# CSE 167: Introduction to Computer Graphics Lecture #4: Linear Algebra

Jürgen P. Schulze, Ph.D. University of California, San Diego Fall Quarter 2020

### Announcements

- Homework Project I due October 25
- Discussion Project 1:Wednesday Ipm

## Overview

- Vectors and matrices
- Affine transformations
- ▶ Homogeneous coordinates

#### Vectors

- Give direction and length in 3D
- Vectors can describe

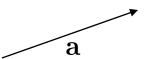

- Difference between two 3D points
- Speed of an object
- Surface normals (vectors perpendicular to surfaces)

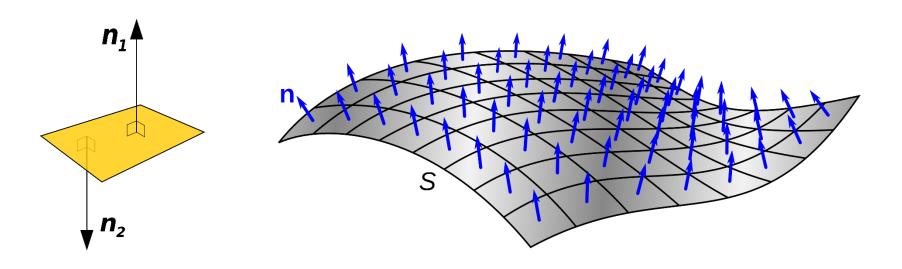

# Vector arithmetic using coordinates

$$\mathbf{a} = \begin{bmatrix} a_x \\ a_y \\ a_z \end{bmatrix}$$

$$\mathbf{a} = \begin{vmatrix} a_x \\ a_y \\ a_z \end{vmatrix} \qquad \qquad \mathbf{b} = \begin{vmatrix} b_x \\ b_y \\ b_z \end{vmatrix}$$

$$\mathbf{a} + \mathbf{b} = \begin{bmatrix} a_{x} + b_{x} \\ a_{y} + b_{y} \\ a_{z} + b_{z} \end{bmatrix} \qquad \mathbf{a} - \mathbf{b} = \begin{bmatrix} a_{x} - b_{x} \\ a_{y} - b_{y} \\ a_{z} - b_{z} \end{bmatrix}$$

$$\mathbf{a} - \mathbf{b} = \begin{vmatrix} a_x - b_x \\ a_y - b_y \\ a_z - b_z \end{vmatrix}$$

$$-\mathbf{a} = \begin{bmatrix} -a_x \\ -a_y \\ -a_z \end{bmatrix} \qquad s\mathbf{a} = \begin{bmatrix} sa_x \\ sa_y \\ sa_z \end{bmatrix} \qquad \text{where } s \text{ is a scalar}$$

$$s\mathbf{a} = \begin{bmatrix} sa_x \\ sa_y \\ sa_z \end{bmatrix}$$

# Vector Magnitude

▶ The magnitude (length) of a vector is:

$$|\mathbf{v}|^{2} = v_{x}^{2} + v_{y}^{2} + v_{z}^{2}$$
$$|\mathbf{v}| = \sqrt{v_{x}^{2} + v_{y}^{2} + v_{z}^{2}}$$

- ▶ A vector with length of 1.0 is called *unit vector*
- We can also normalize a vector to make it a unit vector

$$rac{\mathbf{v}}{|\mathbf{v}|}$$

Unit vectors are often used as surface normals

### Dot Product

$$\mathbf{a} \cdot \mathbf{b} = \sum a_i b_i$$

$$\mathbf{a} \cdot \mathbf{b} = a_x b_x + a_y b_y + a_z b_z$$

$$\mathbf{a} \cdot \mathbf{b} = |a||b|\cos\theta$$

### Dot Product with Unit Vector

The dot product of **a** with unit vector **u**, denoted **a** ·**u**, is defined to be the <u>projection</u> of **a** in the direction of **u**, or the amount that **a** is pointing in the same direction as unit vector **u**.

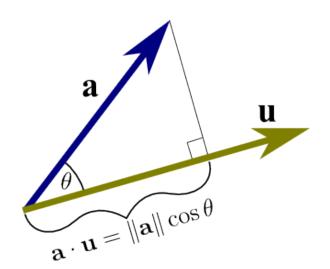

# Angle Between Two Vectors

$$\mathbf{a} \cdot \mathbf{b} = |\mathbf{a}| |\mathbf{b}| \cos \theta$$

$$\cos \theta = \left(\frac{\mathbf{a} \cdot \mathbf{b}}{|\mathbf{a}||\mathbf{b}|}\right)$$

$$\theta = \cos^{-1} \left( \frac{\mathbf{a} \cdot \mathbf{b}}{|\mathbf{a}||\mathbf{b}|} \right)$$

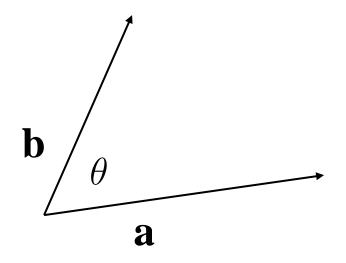

# Dot Product: Interpretation

- If **a** and **b** are perpendicular, the result of the dot product will be zero.
- If the angle between **a** and **b** is less than 90 degrees, the dot product will be positive (greater than zero).
- If the angle between **a** and **b** is greater than 90 degrees, the dot product will be negative (less than zero)

### Cross Product

a × b is a vector perpendicular to both a and b, in the direction defined by the right hand rule

$$|\mathbf{a} \times \mathbf{b}| = |\mathbf{a}||\mathbf{b}|\sin\theta$$

 $|\mathbf{a} \times \mathbf{b}|$  = area of parallelogram  $\mathbf{ab}$ 

 $|\mathbf{a} \times \mathbf{b}| = 0$  if  $\mathbf{a}$  and  $\mathbf{b}$  are parallel (or one or both degenerate)

# Cross Product

$$a \times b = \begin{bmatrix} a_x \\ a_y \\ a_z \end{bmatrix} \times \begin{bmatrix} b_x \\ b_y \\ b_z \end{bmatrix} = \begin{bmatrix} a_y b_z - a_z b_y \\ a_z b_x - a_x b_z \\ a_x b_y - a_y b_x \end{bmatrix}$$

### Cross Product Calculation

$$\begin{bmatrix} a_x \\ a_y \\ a_z \end{bmatrix} \times \begin{bmatrix} b_x \\ b_y \\ b_z \end{bmatrix} = \begin{bmatrix} a_y b_z - a_z b_y \\ a_z b_x - a_x b_z \\ a_x b_y - a_y b_x \end{bmatrix}$$

$$\begin{bmatrix} a_x \\ a_y \\ a_z \end{bmatrix} \times \begin{bmatrix} b_x \\ b_y \\ b_z \end{bmatrix} = \begin{bmatrix} a_y b_z - a_z b_y \\ a_z b_x - a_x b_z \\ a_x b_y - a_y b_x \end{bmatrix}$$

$$\begin{bmatrix} a_x \\ a_y \\ a_z \end{bmatrix} \times \begin{bmatrix} b_x \\ b_y \\ b_z \end{bmatrix} = \begin{bmatrix} a_y b_z - a_z b_y \\ a_z b_x - a_x b_z \\ a_x b_y - a_y b_x \end{bmatrix}$$

## **Matrices**

Rectangular array of numbers

$$\mathbf{M} = \begin{bmatrix} m_{1,1} & m_{1,2} & \dots & m_{1,n} \\ m_{2,1} & m_{2,2} & \dots & m_{2,n} \\ \vdots & \vdots & \ddots & \vdots \\ m_{m,1} & m_{2,2} & \dots & m_{m,n} \end{bmatrix} \in \mathbf{R}^{m \times n}$$

- Square matrix if m = n
- In graphics almost always: m = n = 3; m = n = 4

### **Matrix Addition**

$$\mathbf{A} + \mathbf{B} = \begin{bmatrix} a_{1,1} + b_{1,1} & a_{1,2} + b_{1,2} & \dots & a_{1,n} + b_{1,n} \\ a_{2,1} + b_{2,1} & a_{2,2} + b_{2,2} & \dots & a_{2,n} + b_{2,n} \\ \vdots & \vdots & \ddots & \vdots \\ a_{m,1} + b_{m,1} & a_{2,2} + b_{2,2} & \dots & a_{m,n} + b_{m,n} \end{bmatrix}$$

$$\mathbf{A}, \mathbf{B} \in \mathbf{R}^{m \times n}$$

# Multiplication With Scalar

$$s\mathbf{M} = \mathbf{M}s = egin{bmatrix} sm_{1,1} & sm_{1,2} & \dots & sm_{1,n} \\ sm_{2,1} & sm_{2,2} & \dots & sm_{2,n} \\ \vdots & \vdots & \ddots & \vdots \\ sm_{m,1} & sm_{2,2} & \dots & sm_{m,n} \end{bmatrix}$$

# Matrix Multiplication

$$AB = C, A \in \mathbb{R}^{p,q}, B \in \mathbb{R}^{q,r}, C \in \mathbb{R}^{p,r}$$

$$(\mathbf{AB})_{i,j} = \mathbf{C}_{i,j} = \sum_{k=1}^{q} a_{i,k} b_{k,j}, \quad i \in 1..p, j \in 1..r$$

# Matrix-Vector Multiplication

$$\begin{bmatrix} a & b \\ c & d \end{bmatrix} \cdot \begin{bmatrix} x \\ y \end{bmatrix} = \begin{bmatrix} ax + by \\ cx + dy \end{bmatrix}$$

$$\begin{bmatrix} a & b & c \\ d & e & f \\ 0 & 0 & 1 \end{bmatrix} \cdot \begin{bmatrix} x \\ y \\ 1 \end{bmatrix} = \begin{bmatrix} ax + by + c \\ dx + ey + f \\ 1 \end{bmatrix}$$

$$\begin{bmatrix} a & b & c \\ d & e & f \\ g & h & i \end{bmatrix} \cdot \begin{bmatrix} x \\ y \\ z \end{bmatrix} = \begin{bmatrix} ax + by + cz \\ dx + ey + fz \\ gx + hy + iz \end{bmatrix}$$

$$\begin{bmatrix} a & b & c & d \\ e & f & g & h \\ i & j & k & l \\ 0 & 0 & 0 & 1 \end{bmatrix} \cdot \begin{bmatrix} x \\ y \\ z \\ 1 \end{bmatrix} = \begin{bmatrix} ax + by + cz + d \\ ex + fy + gz + h \\ ix + jy + kz + l \end{bmatrix}$$

# **Identity Matrix**

$$I_1 = [1], \ I_2 = egin{bmatrix} 1 & 0 & 0 \ 0 & 1 \end{bmatrix}, \ I_3 = egin{bmatrix} 1 & 0 & 0 \ 0 & 1 & 0 \ 0 & 0 & 1 \end{bmatrix}, \ \cdots, \ I_n = egin{bmatrix} 1 & 0 & 0 & \cdots & 0 \ 0 & 1 & 0 & \cdots & 0 \ 0 & 0 & 1 & \cdots & 0 \ \vdots & \vdots & \vdots & \ddots & \vdots \ 0 & 0 & 0 & \cdots & 1 \end{bmatrix}$$

$$\mathbf{MI} = \mathbf{IM} = \mathbf{M}, \text{ for any } \mathbf{M} \in \mathbf{R}^{n \times n}$$

### Matrix Inverse

If a square matrix M is non-singular, there exists a unique inverse  $M^{-1}$  such that

$$\mathbf{M}\mathbf{M}^{-1} = \mathbf{M}^{-1}\mathbf{M} = \mathbf{I}$$

$$(\mathbf{MPQ})^{-1} = \mathbf{Q}^{-1}\mathbf{P}^{-1}\mathbf{M}^{-1}$$

# Overview

- Vectors and matrices
- Affine transformations
- ▶ Homogeneous coordinates

### **Affine Transformations**

- Most important for graphics:
  - rotation, translation, scaling
- Wolfram MathWorld:
  - An affine transformation is any transformation that preserves collinearity (i.e., all points lying on a line initially still lie on a line after transformation) and ratios of distances (e.g., the midpoint of a line segment remains the midpoint after transformation).
- Implemented using matrix multiplications

### Uniform Scale

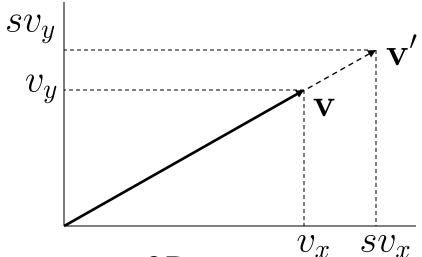

Uniform scale matrix in 2D

$$\begin{bmatrix} s & 0 \\ 0 & s \end{bmatrix} \mathbf{v} = \begin{bmatrix} s & 0 \\ 0 & s \end{bmatrix} \begin{bmatrix} v_x \\ v_y \end{bmatrix} = \begin{bmatrix} v_x' \\ v_y' \end{bmatrix} = \mathbf{v}'$$

Analogous in 3D:  $\begin{bmatrix} s & 0 & 0 \\ 0 & s & 0 \\ 0 & 0 & s \end{bmatrix}$ 

### Non-Uniform Scale

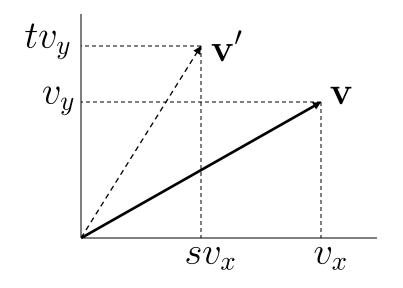

Nonuniform scaling matrix in 2D

$$\begin{bmatrix} s & 0 \\ 0 & t \end{bmatrix} \mathbf{v} = \begin{bmatrix} s & 0 \\ 0 & t \end{bmatrix} \begin{bmatrix} v_x \\ v_y \end{bmatrix} = \begin{bmatrix} v_x' \\ v_y' \end{bmatrix} = \mathbf{v}'$$

### Non-Uniform Scale in 3D

Scale in 2D:

$$\begin{bmatrix} s & 0 \\ 0 & t \end{bmatrix}$$

Analogous in 3D:  $\begin{bmatrix} s & 0 & 0 \\ 0 & t & 0 \\ 0 & 0 & u \end{bmatrix}$ 

### Rotation in 2D

- Convention: positive angle rotates counterclockwise
- Rotation matrix

$$\mathbf{R}(\theta) = \begin{bmatrix} \cos \theta & -\sin \theta \\ \sin \theta & \cos \theta \end{bmatrix}$$

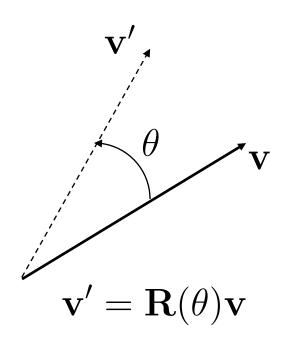

### Rotation in 3D

#### Rotation around coordinate axes

$$\mathbf{R}_{x}(\theta) = \begin{bmatrix} 1 & 0 & 0 \\ 0 & \cos \theta & -\sin \theta \\ 0 & \sin \theta & \cos \theta \end{bmatrix}$$

$$\mathbf{R}_{y}(\theta) = \begin{bmatrix} \cos \theta & 0 & \sin \theta \\ 0 & 1 & 0 \\ -\sin \theta & 0 & \cos \theta \end{bmatrix}$$

$$\mathbf{R}_{z}(\theta) = \begin{bmatrix} \cos \theta & -\sin \theta & 0 \\ \sin \theta & \cos \theta & 0 \\ 0 & 0 & 1 \end{bmatrix}$$

#### Rotation in 3D

Concatenation of rotations around x, y, z axes

$$\mathbf{R}_{x,y,z}(\theta_x,\theta_y,\theta_z) = \mathbf{R}_x(\theta_x)\mathbf{R}_y(\theta_y)\mathbf{R}_z(\theta_z)$$

- $\theta_x, \theta_y, \theta_z$  are called Euler angles
- Result depends on matrix order!

$$\mathbf{R}_x(\theta_x)\mathbf{R}_y(\theta_y)\mathbf{R}_z(\theta_z) \neq \mathbf{R}_z(\theta_z)\mathbf{R}_y(\theta_y)\mathbf{R}_x(\theta_x)$$

# Rotation about an Arbitrary Axis

- Complicated!
- Rotate point [x,y,z] about axis [u,v,w] by angle θ:

$$\frac{u(ux+vy+wz)(1-\cos\theta)+(u^2+v^2+w^2)x\cos\theta+\sqrt{u^2+v^2+w^2}(-wy+vz)\sin\theta}{u^2+v^2+w^2}$$

$$\frac{v(ux+vy+wz)(1-\cos\theta)+(u^2+v^2+w^2)y\cos\theta+\sqrt{u^2+v^2+w^2}(wx-uz)\sin\theta}{u^2+v^2+w^2}$$

$$\frac{u(ux+vy+wz)(1-\cos\theta)+(u^2+v^2+w^2)z\cos\theta+\sqrt{u^2+v^2+w^2}(-vx+uy)\sin\theta}{u^2+v^2+w^2}$$

### How to rotate around a Pivot Point?

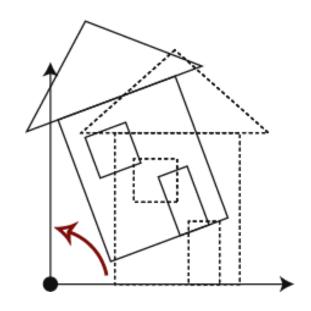

Rotation around origin: p' = R p

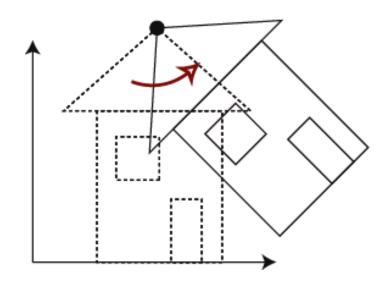

Rotation around pivot point:

$$p' = ?$$

# Rotating point p around a pivot point

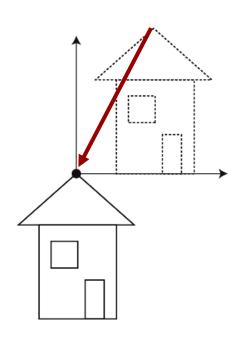

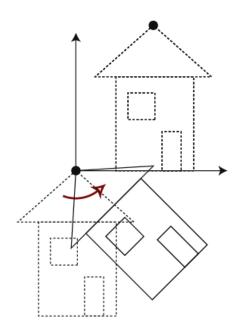

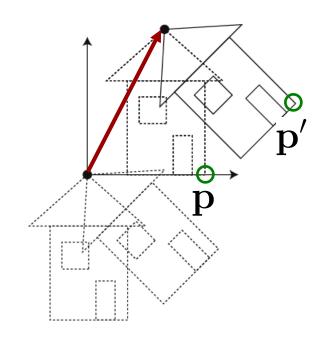

- 1. Translation T 2. Rotation R 3. Translation T<sup>-1</sup>

$$p' = T^{-1}RTp$$

# Concatenating transformations

▶ Given a sequence of transformations  $M_3M_2M_1$ 

$$\mathbf{p}' = \mathbf{M}_3 \mathbf{M}_2 \mathbf{M}_1 \mathbf{p}$$
  $\mathbf{M}_{total} = \mathbf{M}_3 \mathbf{M}_2 \mathbf{M}_1$   $\mathbf{p}' = \mathbf{M}_{total} \mathbf{p}$ 

Note: associativity applies

$$\mathbf{M}_{total} = (\mathbf{M}_3 \mathbf{M}_2) \mathbf{M}_1 = \mathbf{M}_3 (\mathbf{M}_2 \mathbf{M}_1)$$

# Overview

- Vectors and matrices
- Affine transformations
- ▶ Homogeneous coordinates

### Translation

Translation in 2D

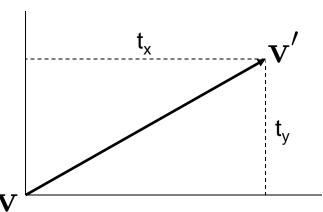

▶ Translation matrix T=?

$$v' = \begin{bmatrix} v_x \\ v_y \end{bmatrix} + \begin{bmatrix} t_x \\ t_y \end{bmatrix} = Tv = T \begin{bmatrix} v_x \\ v_y \end{bmatrix} = \begin{bmatrix} ? & ? \\ ? & ? \end{bmatrix} \begin{bmatrix} v_x \\ v_y \end{bmatrix}$$

### Translation

Translation in 2D: 3x3 matrix

$$\begin{bmatrix} x' \\ y' \\ 1 \end{bmatrix} = \begin{bmatrix} 1 & 0 & t_x \\ 0 & 1 & t_y \\ 0 & 0 & 1 \end{bmatrix} \begin{bmatrix} x \\ y \\ 1 \end{bmatrix}$$

Analogous in 3D: 4x4 matrix

$$\begin{bmatrix} \mathbf{x}' \\ \mathbf{y}' \\ \mathbf{z}' \\ \mathbf{w} \end{bmatrix} = \begin{bmatrix} 1 & 0 & 0 & \mathbf{t}_x \\ 0 & 1 & 0 & \mathbf{t}_y \\ 0 & 0 & 1 & \mathbf{t}_z \\ 0 & 0 & 0 & 1 \end{bmatrix} \begin{bmatrix} \mathbf{x} \\ \mathbf{y} \\ \mathbf{z} \\ \mathbf{w} \end{bmatrix}$$

# Homogeneous Coordinates

Basic: a trick to unify/simplify computations.

- Deeper: projective geometry
  - Interesting mathematical properties
  - Good to know, but less immediately practical
  - We will use some aspect of this when we do perspective projection

# Homogeneous Coordinates

- ▶ Allows us to unify affine transformation calculations.
- Add an extra component. I for a point, 0 for a vector:

$$\mathbf{p} = \begin{bmatrix} p_x \\ p_y \\ p_z \\ 1 \end{bmatrix} \qquad \mathbf{\vec{v}} = \begin{bmatrix} v_x \\ v_y \\ v_z \\ 0 \end{bmatrix}$$

▶ Combine **M** and **d** into single 4x4 matrix:

$$\begin{bmatrix} m_{xx} & m_{xy} & m_{xz} & d_x \\ m_{yx} & m_{yy} & m_{yz} & d_y \\ m_{zx} & m_{zy} & m_{zz} & d_z \\ 0 & 0 & 0 & 1 \end{bmatrix}$$

Let's see what happens when we multiply now...

## Homogeneous Point Transform

#### Transform a point:

$$\begin{bmatrix} p'_{x} \\ p'_{y} \\ p'_{z} \\ 1 \end{bmatrix} = \begin{bmatrix} m_{xx} & m_{xy} & m_{xz} & d_{x} \\ m_{yx} & m_{yy} & m_{yz} & d_{y} \\ m_{zx} & m_{zy} & m_{zz} & d_{z} \\ 0 & 0 & 0 & 1 \end{bmatrix} \begin{bmatrix} p_{x} \\ p_{y} \\ p_{z} \\ 1 \end{bmatrix} = \begin{bmatrix} m_{xx}p_{x} + m_{xy}p_{y} + m_{xz}p_{z} + d_{x} \\ m_{yx}p_{x} + m_{yy}p_{y} + m_{yz}p_{z} + d_{y} \\ m_{zx}p_{x} + m_{zy}p_{y} + m_{zz}p_{z} + d_{z} \\ 0 + 0 + 0 + 1 \end{bmatrix}$$

$$M \begin{bmatrix} p_{x} \\ p_{y} \\ p_{z} \end{bmatrix} + \vec{\mathbf{d}}$$

- ▶ Top three rows are the affine transform!
- Bottom row stays I

## Homogeneous Vector Transform

Transform a vector:

$$\begin{bmatrix} v_x' \\ v_y' \\ v_z' \\ 0 \end{bmatrix} = \begin{bmatrix} m_{xx} & m_{xy} & m_{xz} & d_x \\ m_{yx} & m_{yy} & m_{yz} & d_y \\ m_{zx} & m_{zy} & m_{zz} & d_z \\ 0 & 0 & 0 & 1 \end{bmatrix} \begin{bmatrix} v_x \\ v_y \\ v_z \\ 0 \end{bmatrix} = \begin{bmatrix} m_{xx}v_x + m_{xy}v_y + m_{xz}v_z + 0 \\ m_{yx}v_x + m_{yy}v_y + m_{yz}v_z + 0 \\ m_{zx}v_x + m_{zy}v_y + m_{zz}v_z + 0 \\ 0 + 0 + 0 + 0 \end{bmatrix}$$

$$M \begin{bmatrix} v_x \\ v_y \\ v_z \end{bmatrix}$$

- Top three rows are the linear transform
  - Displacement d is properly ignored
- Bottom row stays 0

# Homogeneous Arithmetic

#### Correct operations always end in 0 or I

vector+vector: 
$$\begin{bmatrix} \vdots \\ 0 \end{bmatrix} + \begin{bmatrix} \vdots \\ 0 \end{bmatrix} \Rightarrow \begin{bmatrix} \vdots \\ 0 \end{bmatrix}$$
vector-vector: 
$$\begin{bmatrix} \vdots \\ 0 \end{bmatrix} - \begin{bmatrix} \vdots \\ 0 \end{bmatrix} \Rightarrow \begin{bmatrix} \vdots \\ 0 \end{bmatrix}$$
scalar\*vector: 
$$s \begin{bmatrix} \vdots \\ 0 \end{bmatrix} \Rightarrow \begin{bmatrix} \vdots \\ 0 \end{bmatrix}$$
point+vector: 
$$\begin{bmatrix} \vdots \\ 1 \end{bmatrix} + \begin{bmatrix} \vdots \\ 1 \end{bmatrix} \Rightarrow \begin{bmatrix} \vdots \\ 0 \end{bmatrix}$$
point-point: 
$$\begin{bmatrix} \vdots \\ 1 \end{bmatrix} - \begin{bmatrix} \vdots \\ 1 \end{bmatrix} \Rightarrow \begin{bmatrix} \vdots \\ 0 \end{bmatrix}$$
point+point: 
$$s \begin{bmatrix} \vdots \\ 1 \end{bmatrix} + \begin{bmatrix} \vdots \\ 1 \end{bmatrix} \Rightarrow \begin{bmatrix} \vdots \\ s \end{bmatrix}$$
weighted average affine combination of points: 
$$\frac{1}{3} \begin{bmatrix} \vdots \\ 1 \end{bmatrix} + \frac{2}{3} \begin{bmatrix} \vdots \\ 1 \end{bmatrix} \Rightarrow \begin{bmatrix} \vdots \\ 1 \end{bmatrix}$$

## Homogeneous Transforms

Notation, Scale, and Translation of points and vectors unified in a single matrix transformation:

$$\mathbf{p'} = \mathbf{M} \ \mathbf{p}$$

- Matrix has the form:
  - Last row always 0,0,0, I

$$\begin{bmatrix} m_{xx} & m_{xy} & m_{xz} & d_x \\ m_{yx} & m_{yy} & m_{yz} & d_y \\ m_{zx} & m_{zy} & m_{zz} & d_z \\ 0 & 0 & 0 & 1 \end{bmatrix}$$

- ▶ Transforms can be composed by matrix multiplication
  - Same caveat: order of operations is important
  - Same note: transforms operate right-to-left

#### Normal Transformation

Why don't normal vectors always get transformed correctly with geometry?

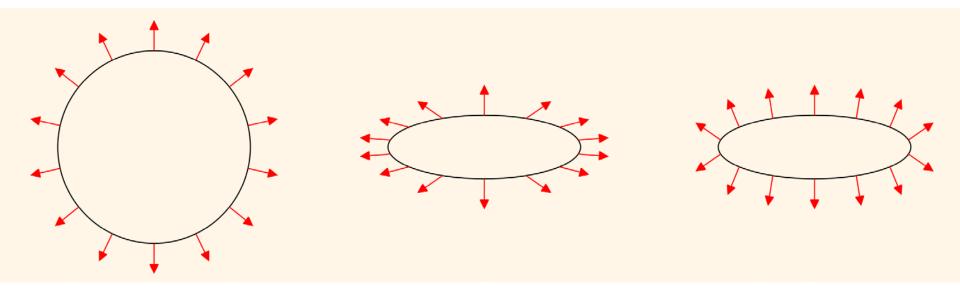

▶ Middle image: normal scaled like geometry gives wrong result <a href="https://paroj.github.io/gltut/lllumination/Tut09%20Normal%20Transformation.html">https://paroj.github.io/gltut/lllumination/Tut09%20Normal%20Transformation.html</a>

#### 4x4 Scale Matrix

Generic form:

$$\begin{bmatrix} s & 0 & 0 & 0 \\ 0 & t & 0 & 0 \\ 0 & 0 & u & 0 \\ 0 & 0 & 0 & 1 \end{bmatrix}$$

Inverse:

$$\begin{bmatrix} \frac{1}{s} & 0 & 0 & 0 \\ 0 & \frac{1}{t} & 0 & 0 \\ 0 & 0 & \frac{1}{u} & 0 \\ 0 & 0 & 0 & 1 \end{bmatrix}$$

#### 4x4 Rotation Matrix

• Generic form:

$$egin{bmatrix} r_1 & r_2 & r_3 & 0 \ r_4 & r_5 & r_6 & 0 \ r_7 & r_8 & r_9 & 0 \ 0 & 0 & 0 & 1 \end{bmatrix}$$

Inverse:

$$egin{bmatrix} r_1 & r_4 & r_7 & 0 \ r_2 & r_5 & r_8 & 0 \ r_3 & r_6 & r_9 & 0 \ 0 & 0 & 0 & 1 \end{bmatrix}$$

#### 4x4 Translation Matrix

Generic form:

$$\begin{bmatrix} 1 & 0 & 0 & t_x \\ 0 & 1 & 0 & t_y \\ 0 & 0 & 1 & t_z \\ 0 & 0 & 0 & 1 \end{bmatrix}$$

Inverse:

$$\begin{bmatrix} 1 & 0 & 0 & -t_{x} \\ 0 & 1 & 0 & -t_{y} \\ 0 & 0 & 1 & -t_{z} \\ 0 & 0 & 0 & 1 \end{bmatrix}$$

# Quaternions

# Rotation Calculations

- Intuitive approach: Euler Angles
  - Simplest way to calculate rotations
  - Defines rotation by 3 sequential rotations about coordinate axes
- ▶ Example for rotation order Z-Y-X:

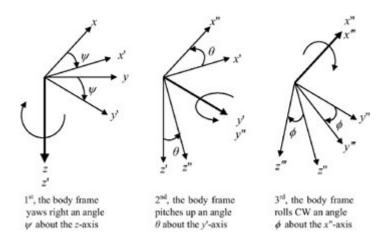

http://www.globalspec.com/reference/49379/203279/3-3-euler-angles

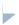

# Problems With Euler Angles

- Problems with Euler angles:
  - No standard for order of rotations
  - Gimbal Lock, occurs in certain object orientations
    - Video: https://www.youtube.com/watch?v=rrUCBOIJdt4
- Better: rotation about arbitrary axis (no Gimbal lock)
  - Can be done with 4x4 matrix
- But: smoothly interpolating between two orientations is difficult
- → Quaternions

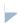

# Quaternion Definition

- Given angle and axis of rotation:
  - a: rotation angle
  - {nx,ny,nz}: normalized rotation axis
- ▶ Calculation of quaternion coefficients w, x, y, z:
  - $\mathbf{w} = \cos(a/2)$
  - $x = \sin(a/2) * nx$
  - $y = \sin(a/2) * ny$
  - $z = \sin(a/2) * nz$

# Useful Quaternions

| w         | х          | у          | z          | Description                      |
|-----------|------------|------------|------------|----------------------------------|
| 1         | 0          | 0          | 0          | Identity quaternion, no rotation |
| 0         | 1          | 0          | 0          | 180° turn around X axis          |
| 0         | 0          | 1          | 0          | 180° turn around Y axis          |
| 0         | 0          | 0          | 1          | 180° turn around Zaxis           |
| sqrt(0.5) | sqrt(0.5)  | 0          | 0          | 90° rotation around X axis       |
| sqrt(0.5) | 0          | sqrt(0.5)  | 0          | 90° rotation around Y axis       |
| sqrt(0.5) | 0          | 0          | sqrt(0.5)  | 90° rotation around Zaxis        |
| sqrt(0.5) | -sqrt(0.5) | 0          | 0          | -90° rotation around X axis      |
| sqrt(0.5) | 0          | -sqrt(0.5) | 0          | -90° rotation around Y axis      |
| sqrt(0.5) | 0          | 0          | -sqrt(0.5) | -90° rotation around Zaxis       |

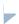

## Quaternions in GLM

- Create a quaternion for a 90 degree rotation about the y axis:
  - plm::quat rot =
    glm::angleAxis(glm::radians(90.f), glm::vec3(0.f, 1.f, 0.f));
- Cast the quaternion into a 4x4 matrix:
  - pglm::mat4 rotate = glm::mat4\_cast(rot);

# Quaternions: Further Reading

- Rotating Objects Using Quaternions:
  - http://www.gamasutra.com/view/feature/131686/rotating\_objec\_ ts\_using\_quaternions.php
- Quaternions in GLM:
  - http://www.opengl-tutorial.org/intermediate-tutorials/tutorial-17-quaternions/
- Quaternions in Unity 3D:
  - https://docs.unity3d.com/ScriptReference/Quaternion.html
- Quaternions in OpenSceneGraph :
  - http://www.openscenegraph.org/index.php/documentation/knowledge-base/40-quaternion-maths

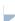